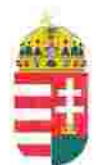

Magyar Köztársaság Képviselete Székhely: 1055 Budapest, Kossuth Lajos tér 1-3. Levelezési cím: 1147 Budapest, Telepes utca 20. I/2. Email: kepviselet@magyar-allam.org

Hivatkozási szám: BLE-2024/0015

2024.02.15.

Címzett: Budapest Környéki Törvényszék, elnök

Tárgy: A Magyar Állam tulajdonában levő épületek további hasznosítása/használata

Tisztelt Címzett!

Tájékoztatjuk, hogy a Budapest Környéki Törvényszék által használt épület (cím: 1146 Budapest, Thököly út 97-101, helyrajzi szám: 29786, továbbiakban: épület) a Magyar Állam tulajdonában van, melyről a mellékelt tulajdoni lap alapján meggyőződhetnek (lásd 1. számú melléklet).

Felhívjuk a T. Címzett figyelmét, hogy a Magyarországnak elnevezett állam nem a Magyar Állam, és még csak nem is a magyar állam, ami elismerésre került például azzal, hogy a Magyar Köztársaság Kormánya mandátumának lejárta után (2014. április 6. napja után) haladéktalanul (2014. 07. 15. napjával) eltávolították a saját vagyontörvényükből a "Magyar Állam", és "a magyar állam" megnevezéseket elismerve, hogy a Magyar Állam tulajdonához nincs joguk (lásd 2., 3., és 4. számú melléklet).

Az épület tulajdoni lapján a tulajdonosi joggyakorló a Magyarországnak elnevezett állam 2007. évi CVI. törvényre hivatkozva van bejegyezve, amely törvény - az előbbiek következményeként - 2014. 07. 16. napja óta nem teszi lehetővé a Magyar Állam tulajdona feletti törvényes joggyakorlást. Ennek következtében a tulajdoni lapon a tulajdonosi joggyakorlás jogcímének korábban megjelölt 2007. évi CVI. törvény 3. § (1) bekezdése nem biztosít jogcímet a Magyar Államot megillető tulajdonosi jogok és kötelezettségek összességének tulajdonosi joggyakorlására. Továbbá, a tulajdoni lap 13. pontjában a tulajdonosi joggyakorlás jogcímeként megjelölt és 2023. 11. 07. napjáig hatályban volt 2018. évi CXXXVIII. törvény az állami magasépítési beruházások megvalósításáról és annak 8. § (2) bekezdése nem a Magyar Állam tulajdonáról rendelkezett, így az épületre vonatkozóan nem biztosított jogcímet a tulajdonosi jogok gyakorlására, vagyis az épület esetében a tulajdonosi joggyakorlás törvénytelen és a Magyar Állam tulajdonosi jogait sérti.

Az épületet a Budapest Környéki Törvényszék érvényes jogcím nélkül használta, illetve használja jelenleg is, amit a tulajdonos törvényes joggyakorlója jogosult felülvizsgálni és a jogszerű használatról rendelkezni a Magyar Állam érdekeinek megfelelően.

2019. szeptember 2. napján a magára hagyott Magyar Államot a magyar társadalom társadalmi tulajdonba vette. A Magyar Állam tulajdonosai a magyar társadalom javára működtetik a Magyar Államot, amely a saját tulajdona feletti jogokat gyakorolva azok további hasznosításából befolyt összegekből a magyar társadalom, mint a Magyar Állam tulajdonosai számára egyre magasabb szintű szolgáltatásokat nyújt.

Ennek érdekében a Magyar Köztársaság Képviselete, mint a Magyar Állam hivatalos képviselője a Magyar Állam vagyonának hivatalos kezelőjével a Magyar Állami Közvagyonkezelő Hivatallal közösen megkezdi az egyeztetéseket a Magyar Állam tulajdonában álló ingatlanok használóival.

Ennek megfelelően egyeztetést ajáni a T. Címzettnek az épület további hasznosításával/használatával kapcsolatban. Az egyeztetés színhelye maga az épület, a T. Címzett által javasolt helyiségben és időpontban.

A javaslatot 30 napon belül várjuk, de ennek elmaradása nem akadálya az épület más módon történő hasznosításának (például bérbeadásának vagy akár eladásának).

Tisztelettel,

Magyar Köztársaság Képviselete

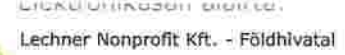

Budapest Főváros Kormányhivatala Földhivatali Főosztály<sup>Az épület tulajdoni lapja</sup>  $1/7$ Budapest, XIV., Bosnyák tér 5. 1590 Budapest, Pf. 101 Oldal E-hiteles tulajdoni lap-teljes másolat Megrendelés szám:1962365/6/2023 2023.11.28 Szektor: **BUDAPEST XIV.KER.** 16 Belterület 29786 helyrajzi szám 1146 BUDAPEST XIV.KER. Francia út 62. "felülvizsgálat alatt" 1140 BUDAPEST XIV.KER. Hungária körüt 187, "fe. 1146 BUDAPEST XIV.KER. Hungária körüt 179-187. Hungária körüt 187. "felülvizsgálat alatt" **LRÈSZ** Földrészlet területe változás előtt: 9511 (m2) törlő határozat:236/1/2009/09.04.23 Földrészlet területe változás elött: 9511 (m2) torlô határozat:138682/1/2019/19.10.29 1. Az ingatlan adatai: alrészlet adatok terület kat.t.jov. alosztály adatok mûvelési ág/kivett megnevezés/ min.o ha m2 k.fill. ter. kat.jöv ha m2 k.fill Kivett irodaház  $\alpha$ 9511  $0.00$ IL RÉSZ tulajdoni hänyad: 1/1 törlö határozat: 141091/3/1998/98.06.25 bejegyző határozat, érkezési idő: 45788/1990/90.02.26 törlő határozat: 141091/3/1998/98.06.25 jogcim: jogutódlás 45788/1990/90.02.26 jogcim: telekegyesités 31084/1993/92.08.31 31084/1993/92.08.31 jogállás: tulajdonos név: VEGYIMÜVEKET ÉPÍTŐ ÉS SZERELŐ RT cim: 1146 BUDAPEST XIV.KER. Hungária körüt 179-187. tulajdoni hányad: 1/1 törlő határozat: 106045/1/1999/98.12.29 bejegyző határozat, érkezési idő: 141091/3/1998/98.06.25 törlő határozat: 106045/1/1999/98.12.29 jogcim: adásvétel jogáliás: tulajdonos név: RESIDEAL RT. cim: 1011 BUDAPEST II.KER. Bem rakpart 8. tulajdoni hányad: 1/1 törlő határozat: 95478/1/2008/08.11.18 bejegyző határozat, érkezési idő: 106045/1/1999/98.12.29 törlő határozat: 95478/1/2008/08.11.18 jogcím: adásvétel jogāllās: tulajdonos név: GLOBAL ESTATES INGATLANBEFEKTETÉSI KFT. cim: 1139 BUDAPEST XIII.KER. Váci út 99. tulajdoni hanyad: 1/1 törlő határozat: 43658/2/2011/11.04.08 bejegyző határozat, érkezési idő: 95478/1/2008/08.11.18 törlő határozat: 43658/2/2011/11.04.08 jogcim: adāsvētel 106045/1/1999/98.12.29 utalás: II /7. jogållás: tulajdonos név: GLOBAL ESTATES INGATLANBEFEKTETÉSI KFT. cim: 1138 BUDAPEST XIII.KER. Dunavirag utca 2. székhely változása.

1. számú melléklet:

3udapest Fõváros Kormányhivatala Földhivatali Fõosztály  $\frac{1}{2}$ 羞  $n + m$ 

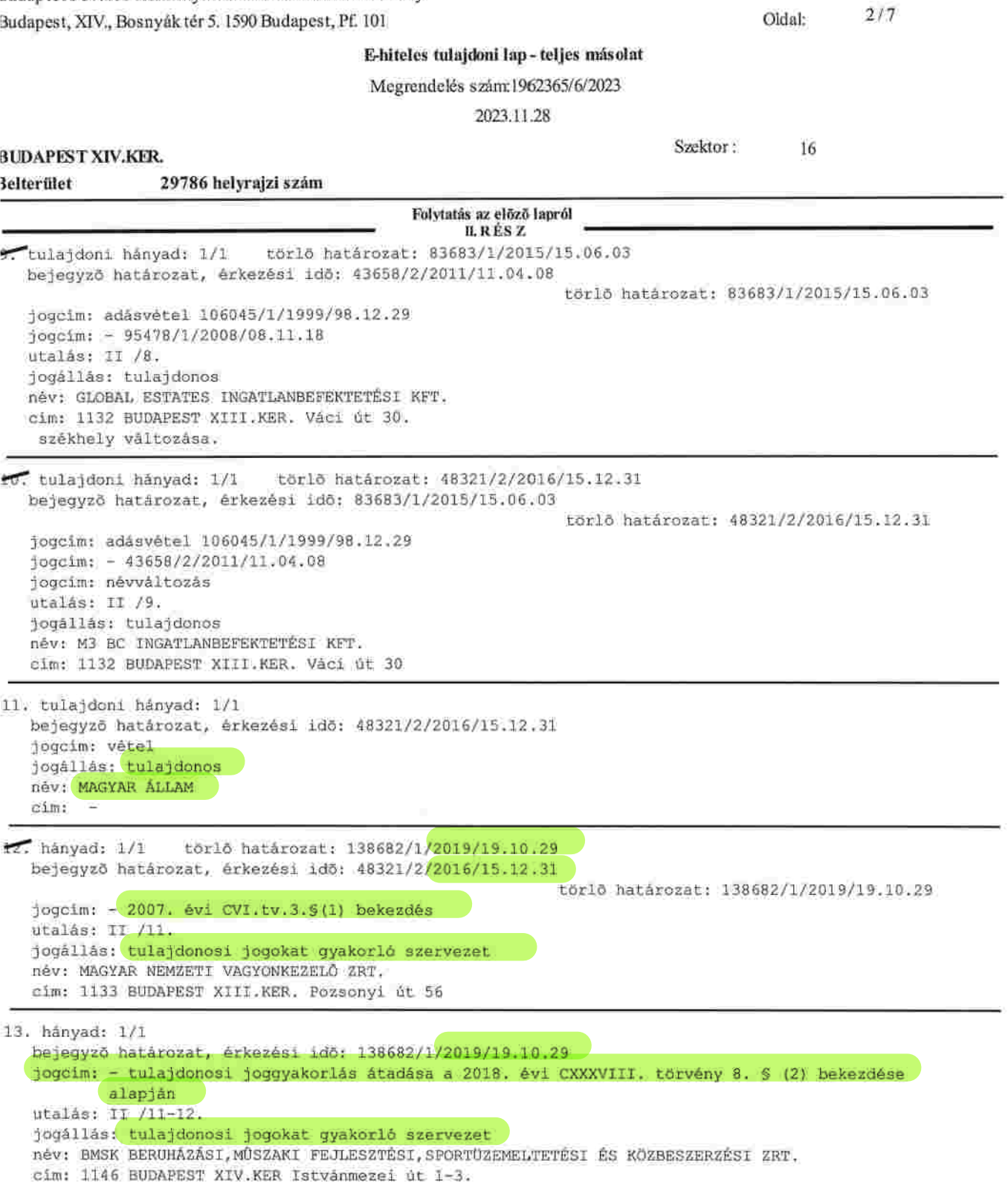

III. RÉSZ Folytatás a következő lapon

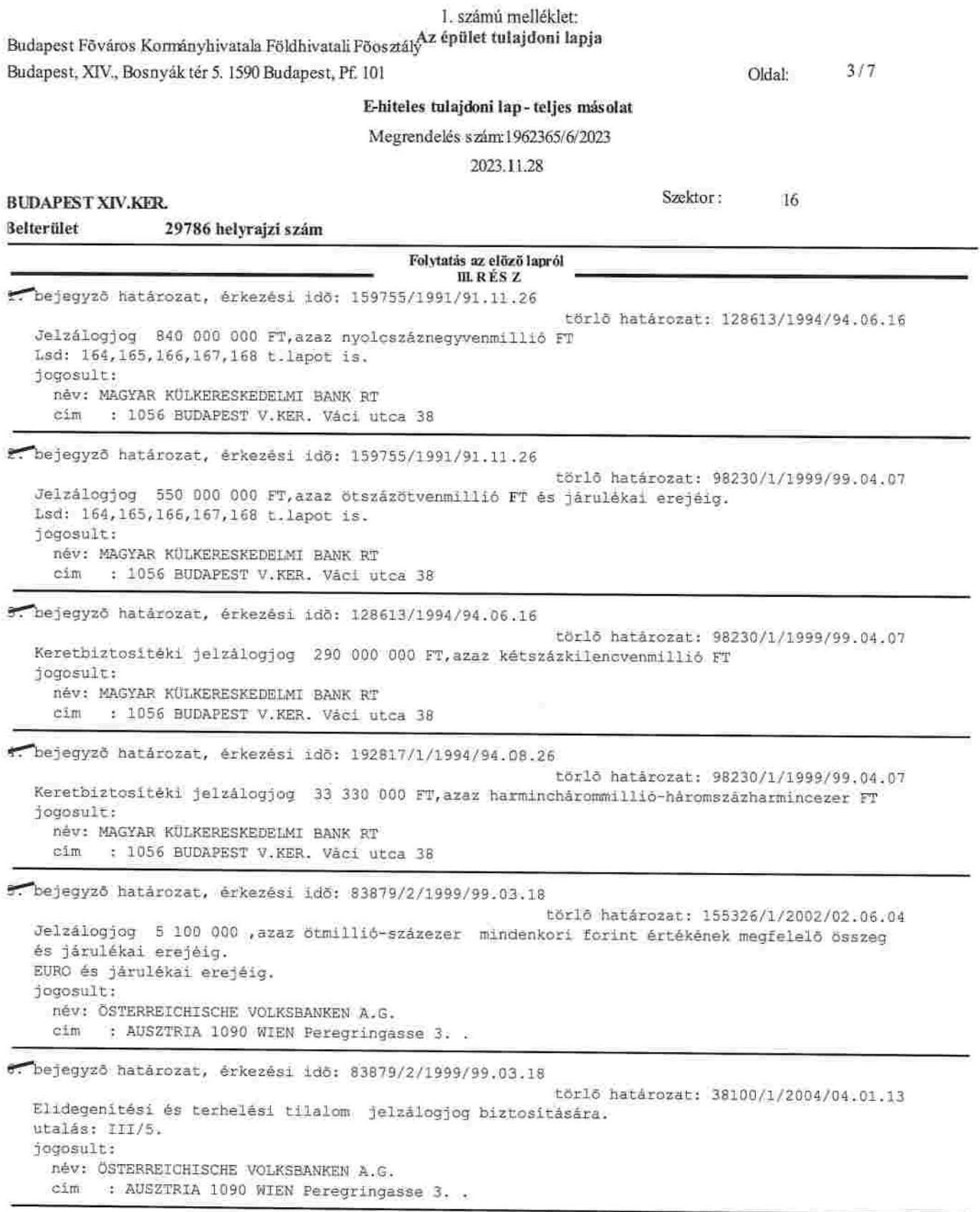

3udapest Fõváros Kormányhivatala Földhivatali Fõosztály  $4/7$ Oldal: 3udapest, XIV., Bosnyák tér 5. 1590 Budapest, Pf. 101 E-hiteles tulajdoni lap-teljes másolat Megrendelés szám:1962365/6/2023 2023.11.28 Szektor: 16 **BUDAPEST XIV.KER.** 29786 helyrajzi szám **Selterület** Folytatás az előző lapról **III. RESZ** bejegyző határozat, érkezési idő: 155326/1/2002/02.06.04 törlő határozat: 241266/1/2002/02.09.12 Jelzálogjog 10 290 000 EUR, azaz tizmillíó-kétszázkilencvenezer EUR mindenköri forint értékének megfelelő összeg és járulékai erejéig. A III/5. sorszám alatti jelzálog bejegyzés módosítása. iogosult: név: ÖSTERREICHISCHE VOLKSBANKEN A.G. : AUSZTRIA 1090 WIEN Peregringasse 3. . cim bejegyző határozat, érkezési idő: 241266/1/2002/02.09.12 törlő határozat: 38100/1/2004/04.01.13 Jelzálogjog 10 290 000 EUR, azaz tízmillió-kétszázkilencvenezer EUR mindenkori forint értékének megfelelő összeg és járulékai erejéig. A III/5. sorszám alatti jelzálog bejegyzés módosítása. jogosult: név: ÖSTERREICHISCHE VOLKSBANKEN A.G. cim : AUSZTRIA 1090 WIEN Peregringasse 3. . bejegyző határozat, érkezési idő: 237620/1/2002/02.08.29 törlő határozat: 38100/1/2004/04.01.13 Egyetemleges jelzálogjog 19 867 400 EUR, azaz tizenkilencmillió-nyolcszázhatvanhétezer-négyszáz EUR erejéig. a jelzálogjog a 25848 hrsz-ú ingatlant is terheli. jogosult: név: ÖSTERREICHISCHE VOLKSBANKEN AG cim : BÉCS Peregringasse 3 1090 tu. bejegyző határozat, érkezési idő: 38100/1/2004/04.01.13 törlő határozat: 132729/3/2007/07.04.16 Jelzálogjog 9 660 000 EUR, azaz kilencmillió-hatszázhatvanezer EUR erejéig. jogosult: név: ÖSTERREICHISCHE VOLKSBANKEN A.G. cim : AUSZTRIA 1090 WIEN Peregringasse 3.

ti. bejegyző határozat, érkezési idő: 86480/1/2005/05.02.21

törlő határozat: 132729/3/2007/07.04.16 Jelzálogjog 2 829 449 EUR, azaz kétmillió-nyolcszázhuszonkilencezer-négyszáznegyvenkilenc EUR erejéig. jogosult: név: ÖSTERREICHISCHE VOLKSBANKEN A.G. cim : AUSZTRIA 1090 WIEN Peregringasse 3. .

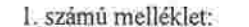

Budapest Föváros Kományhívatala Földhivatali Föosztály Az épület tulajdoni lapja Budapest, XIV., Bosnyák tér 5. 1590 Budapest, Pf. 101

E-hiteles tulajdoni lap-teljes másolat

Megrendelés szám 1962365/6/2023

2023.11.28

**BUDAPEST XIV.KER.** 

**Selterület** 

29786 helyrajzi szám

Folytatás az előző lapról **III. RESZ** 12. bejegyző határozat, érkezési idő: 132729/3/2007/07.04.16 törlö határozat: 313097/1/2007/07.10.18 Jelzálogjog 9 660 000 EUR, azaz kilencmillió-hatszázhatvanezer EUR erejéig. Jogutódlás, III/10.sorszám alatti rangsorban (38100/1/2004/04.01.13). utalás: III/10. jogosult: név: INVESTKREDIT BANK AG : AUSZTRIA 1013 BÉCS Rengasse 10 cim 13. bejegyző határozat, érkezési idő: 132729/3/2007/07.04.16 törlő határozat: 313097/1/2007/07.10.18 Jelzálogjog 2 829 449 EUR, azaz kétmillió-nyolcszázhuszonkilencezer-négyszáznegyvenkilenc EUR erejéig. Jogutódlás, III/11.sorszám alatti rangsorban (86480/1/2005/05.02.21). utalás: III/11. jogosult: név: INVESTKREDIT BANK AG : AUSZTRIA 1013 BÉCS Rengasse 10 oim. 14. bejegyző határozat, érkezési idő: 313097/1/2007/07.10.18 torlő határozat: 44695/2/2015/15.02.05 Jelzálogjog 19 040 000 EUR, azaz tizenkilencmillió-negyvenezer EUR erejéig. első ranghelyen. jogosult: név: INVESTKREDIT BANK AG oim : 1013 WIEN, RENNGASSE 10. 15. bejegyző határozat, érkezési idő: 76926/3/2008/08.07.31 törlő határozat: 30189/1/2009/09.01.05 Vezetékjog bejegyzése iránti kérelem elutasítása jogosult: név: ELMÛ HÁLÓZATI KFT : 1132 BUDAPEST XIII.KER. Vaci út 72-74. cīm 16. hejegyző határozat, érkezési idő: 67333/2/2010/10.09.20 Vezetékjog 62 m2 területre, VMB-127/2010. jogosult: něv: ELMŮ HÁLÓZATI KFT. cîm : 1132 BUDAPEST Váci út 72-74. 17. bejegyző határozat, érkezési idő: 35284/1/2011/10.10.25 Vezetékjog 46 m2 területre, VMB-149/2010. togosult: név: ELMÛ HÁLÓZATI KFT cim : 1132 BUDAPEST XIII.KER. Váci út 72-74.

Folytatás a következő lapon

 $5/7$ Oldal:

16

Szektor:

Budapest Főváros Kormányhívatala Földhivatali Főosztály  $6/7$ Oldal: Budapest, XIV., Bosnyák tér 5. 1590 Budapest, Pf. 101 E-hiteles tulaidoni lap - teljes másolat Megrendelés szám:1962365/6/2023 2023.11.28 Szektor: 16 **BUDAPEST XIV.KER.** 29786 helyrajzi szám **3elterület** Folytatás az előző lapról **III. RESZ** 18. bejegyző határozat, érkezési idő: 39619/3/2011/11.03.08 Vezetékjog 63 m2 területre, a VMB-99/2010. számú vezetékjogi engedély alapján. jogosult: név: ELMÚ HÁLÓZATI KFT. : 1132 BUDAPEST XIII.KER. Váci út 72-74. cim 19. bejegyző határozat, érkezési idő: 34407/2/2013/13.01.14 Vezetékjog 78 m2 területre, VMB-43/2012. jogosult: név: ELMŮ HÁLÓZATI KFT. törzsszám: 72741132 : 1132 BUDAPEST XIII.KER. Váci út  $cim$ 20. bejegyző határozat, érkezési idő: 44695/2/2015/15.02.05 törlő határozat: 124093/1/2015/15.10.14 Jelzálogjog 19 040 000 EUR, azaz tizenkilencmillió-negyvenezer EUR erejéig. első zálogjogi ranghely, visszajegyezve a III/14. sorszám alatti bejegyzés rangsorába jelzálogjog jogosult változás miatt. utalás: III/14. jogosult: név: ÖSTERREICHISCHE VOLKSBANKEN-AKTIENGESELLSCHAFT : A-1090 BÉCS Kolingasse 14-16. Ausztria cim 21. bejegyző határozat, érkezési idő: 58098/1/2015/15.03.13 törlő határozat: 87557/1/2015/15.06.16 Végrehajtási jog 3 274 936 944 FT, azaz hárommilliárd-kétszázhetvennégymillió-kilencszázharminchatezer-kilencszáznegyvennégy FT főkövetelés és járulékai erejéig. Dr. Radics Csaba önallő bírósági végrehajtó 0223.V.0974/2015/27 számú megkeresése alapján, kölcsontartozás jogcímen. iogosult: név: ÖSTERREICHISCHE VOLKSBANKEN-ANTIENGESELLSCHAFT : A-1090 WIEN Kolingasse 19 cim 27. bejegyző határozat, érkezési idő: 113453/1/2015/15.09.10 törlő határozat: 124093/1/2015/15.10.14 Jelzálogjog törlése iránti kérelem elutasítása jogosult: név: M3 BC INGATLANBEFEKTETÉSI KFT. cim : 1132 BUDAPEST XIII.KER. Váci út 30 23. bejegyző határozat, érkezési idő: 87888/2/2019/19.05.17 Vezetékjog 57 m2 területre, Engedélyszám: VB-83/2019. jogosult: név: ELMŮ HÁLÓZATI KFT. cim : 1132 BUDAPEST XIII.KER. Vaci út 72-74.

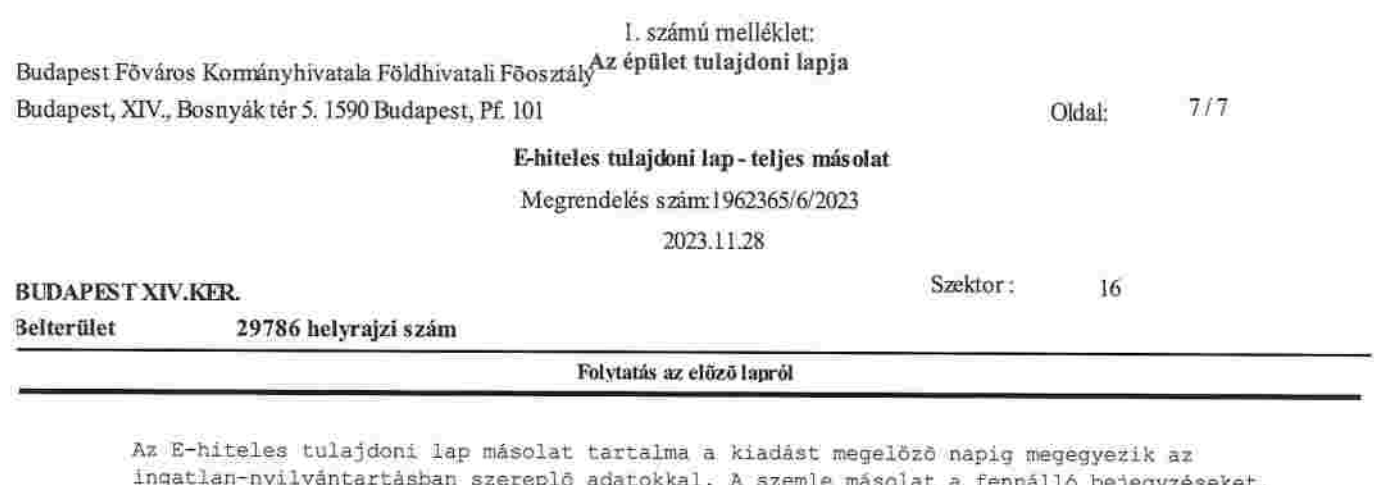

ingatlan-nyilvántartásban szereplő adatokkal. A szemle másolat a fennálló bejegyzéseket,<br>a teljes másolat valamennyi bejegyzést tartalmazza. Ez az elektronikus dokumentum<br>kinyomtatva nem minősül hiteles bizonyító erejü dok